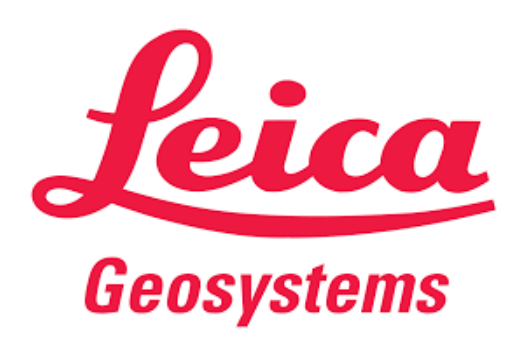

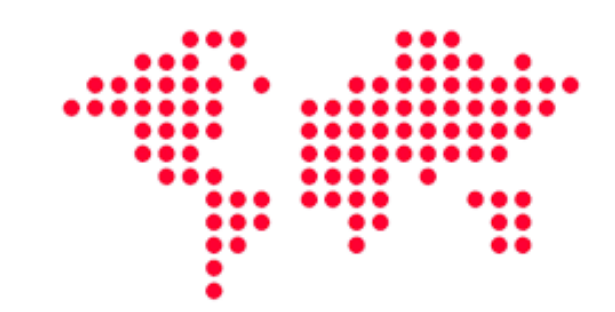

## Программное обеспечение **Leica Infinity**

Технические характеристики

По вопросам продаж и поддержки обращайтесь:

Архангельск (8182)63-90-72 Астана +7(7172)727-132 Белгород (4722)40-23-64 Брянск (4832)59-03-52 Владивосток (423)249-28-31 Волгоград (844) 278-03-48 Вологда (8172) 26-41-59 Воронеж (473) 204-51-73 Екатеринбург (343)384-55-89 Иваново (4932) 77-34-06 Ижевск (3412)26-03-58 Казань (843) 206-01-48

Калининград (4012)72-03-81 Калуга (4842)92-23-67 Кемерово (3842)65-04-62 Киров (8332)68-02-04 Краснодар (861) 203-40-90 Красноярск (391) 204-63-61 Курск (4712)77-13-04 Липецк (4742)52-20-81 Магнитогорск (3519)55-03-13 Москва (495)268-04-70 Мурманск (8152)59-64-93 Набережные Челны (8552)20-53-41

Нижний Новгород (831)429-08-12 Новокузнецк (3843)20-46-81 Новосибирск (383)227-86-73 Орел (4862)44-53-42 Оренбург (3532)37-68-04 Пенза (8412) 22-31-16 Пермь (342) 205-81-47 Ростов-на-Дону (863)308-18-15 Рязань (4912)46-61-64 Самара (846) 206-03-16 Санкт-Петербург (812)309-46-40 Саратов (845)249-38-78

Смоленск (4812)29-41-54 Сочи (862)225-72-31 Ставрополь (8652)20-65-13 Тверь (4822)63-31-35 Томск (3822)98-41-53 Тула (4872)74-02-29 Тюмень (3452)66-21-18 Ульяновск (8422)24-23-59 Уфа (347) 229-48-12 Челябинск (351)202-03-61 Череповец (8202)49-02-64 Ярославль (4852)69-52-93

сайт: http://geopribor.nt-rt.ru | | эл. почта: lca@nt-rt.ru

### Leica Infinity Мост между полем и офисом

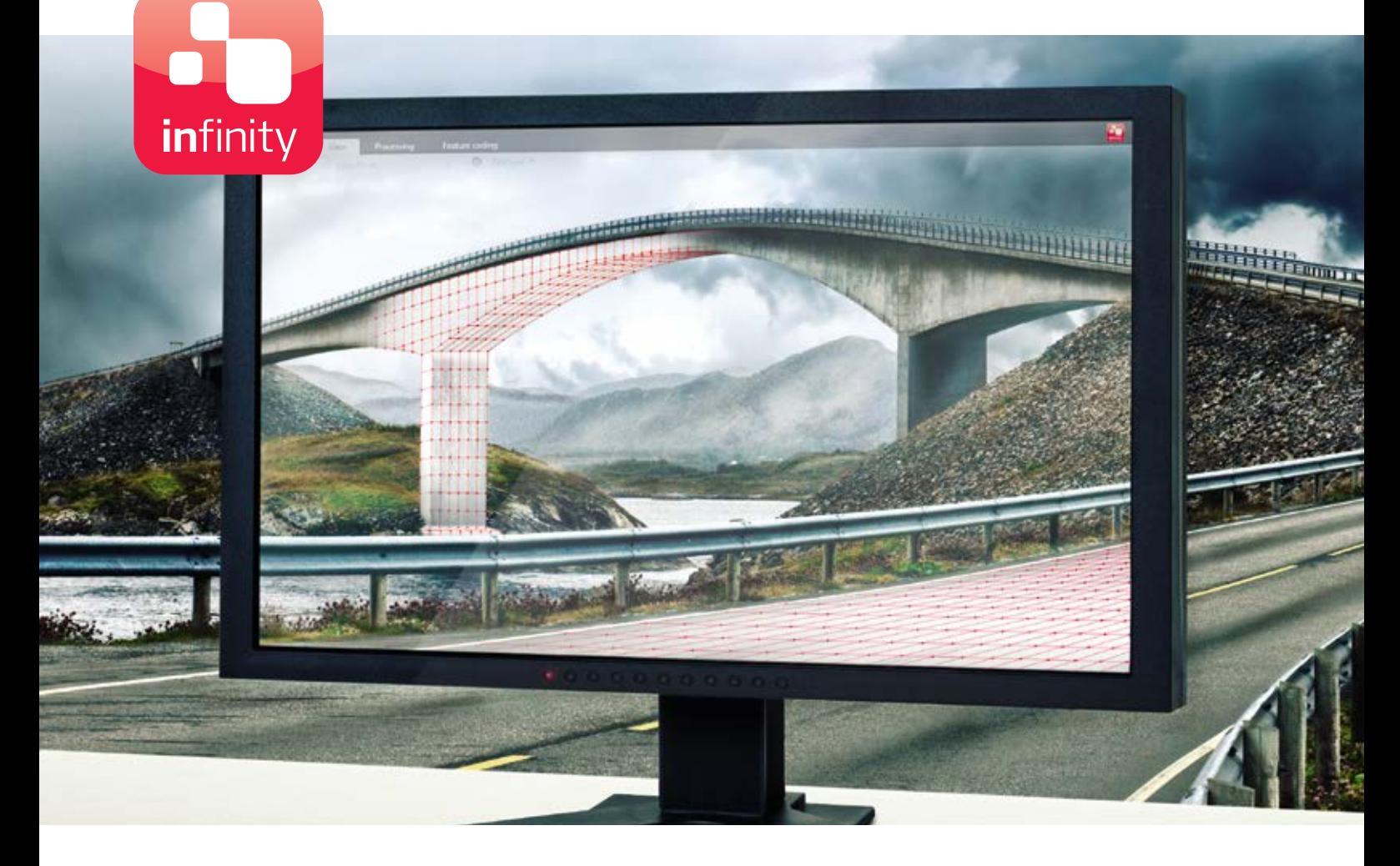

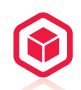

#### НОВЫЕ ПЕРСПЕКТИВЫ ВАШЕГО ΠΡΩΕΚΤΑ

Откройте для себя новое измерение офисных программ для изыскательских работ. Leica Infinity не просто позволяет анализировать сложные информационные структуры с абсолютной точностью - это еще и ключ к миру обработки 3D-данных. На компьютере теперь можно просматривать не просто трехмерные данные, собранные в поле, но и результаты нескольких сканирований одновременно.

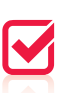

#### ДОПОЛНИТЕЛЬНАЯ ПРОВЕРКА - ПУТЬ К ЭФФЕКТИВНОСТИ

В Leica Infinity реализованы средства для мгновенного доступа ко всем сырым данным. Это помогает комбинировать и сравнивать данные с уже обработанными и архивированными результатами всего за пару кликов мыши. Мгновенный обмен данными помогает информировать специалистов в поле об изменениях объема работ и помогает быстрее принимать решения, что открывает новый уровень эффективности.

# 乐

#### ОТЧЕТЫ И АРХИВНОЕ ХРАНЕНИЕ

Каким бы простым или сложным ни был ваш проект, следить за его ходом необходимо каждую минуту. В Leica Infinity предусмотрены все инструменты для сохранения промежуточных и конечных результатов и составления отчетности по ним - для проектов любой продолжительности. Все данные, результаты обработки и финальные документы хранятся в едином пакете проектных файлов и доступны в любой момент, когда бы они ни потребовались.

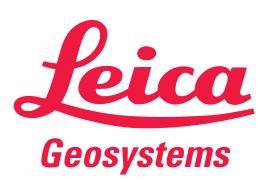

- when it has to be right

# Программное обеспечение Leica Infinity

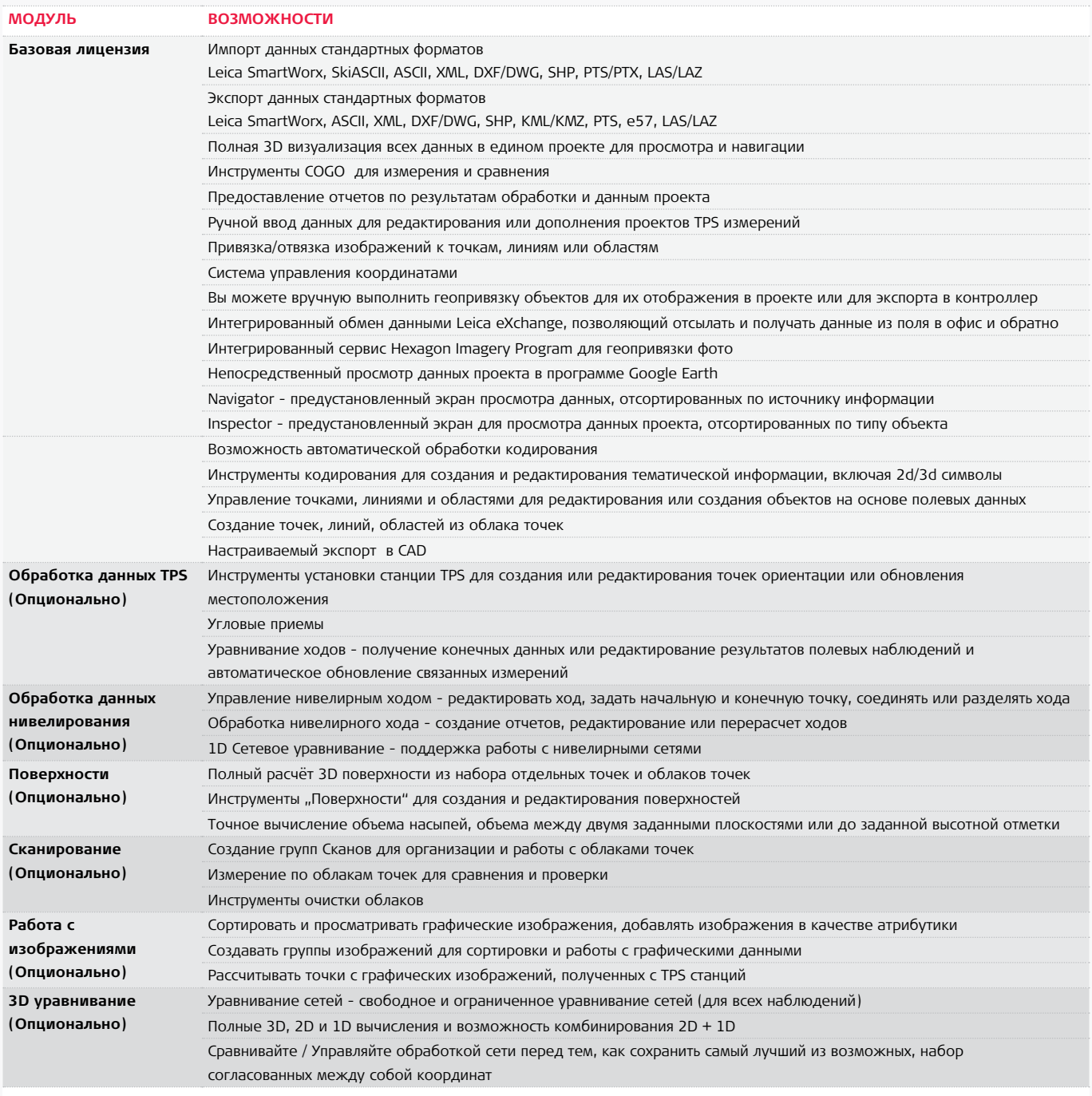

#### СИСТЕМНЫЕ РЕКОМЕНДАЦИИ

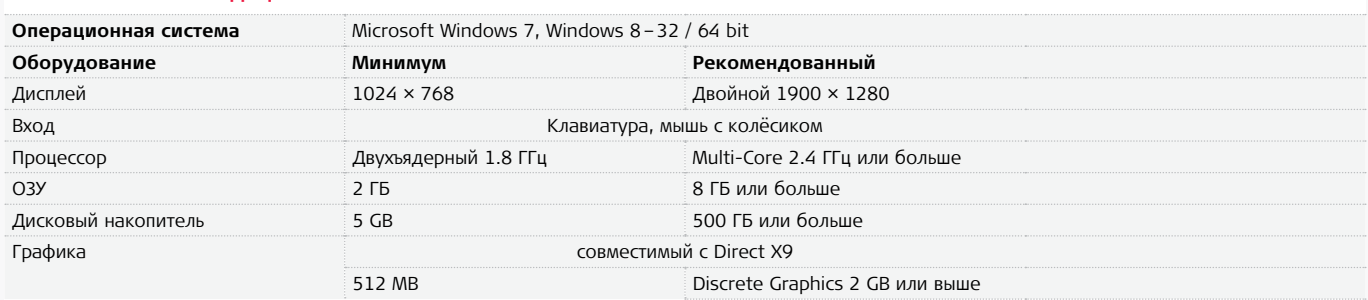

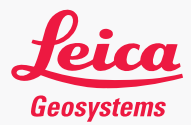

- when it has to be right

#### По вопросам продаж и поддержки обрашайтесь:

Архангельск (8182)63-90-72 Астана +7(7172)727-132 Белгород (4722)40-23-64 Брянск (4832)59-03-52 Владивосток (423) 249-28-31 Волгоград (844) 278-03-48 Вологда (8172) 26-41-59 Воронеж (473) 204-51-73 Екатеринбург (343)384-55-89 Иваново (4932)77-34-06 Ижевск (3412)26-03-58 Казань (843) 206-01-48

Калининград (4012)72-03-81 Калуга (4842)92-23-67 Кемерово (3842)65-04-62 Киров (8332)68-02-04 Краснодар (861) 203-40-90 Красноярск (391) 204-63-61 Курск (4712) 77-13-04 Липецк (4742)52-20-81 Магнитогорск (3519)55-03-13 Москва (495) 268-04-70 Мурманск (8152)59-64-93 Набережные Челны (8552)20-53-41 Нижний Новгород (831)429-08-12 Новокузнецк (3843)20-46-81 Новосибирск (383)227-86-73 Орел (4862)44-53-42 Оренбург (3532)37-68-04 Пенза (8412)22-31-16 Пермь (342) 205-81-47 Ростов-на-Дону (863)308-18-15 Рязань (4912)46-61-64 Самара (846) 206-03-16 Санкт-Петербург (812)309-46-40 Саратов (845) 249-38-78

Смоленск (4812)29-41-54 Сочи (862)225-72-31 Ставрополь (8652)20-65-13 Тверь (4822)63-31-35 Томск (3822)98-41-53 Тула (4872)74-02-29 Тюмень (3452)66-21-18 Ульяновск (8422)24-23-59 Уфа (347) 229-48-12 Челябинск (351) 202-03-61 Череповец (8202)49-02-64 Ярославль (4852)69-52-93

#### сайт: http://geopribor.nt-rt.ru | | эл. почта: lca@nt-rt.ru